## 8.5.1.2 设置报表权限

为了实现OA系统访问报表,需要设置报表的权限,允许系统内置的特殊角色——Anonymous角色查看报表,如下图:

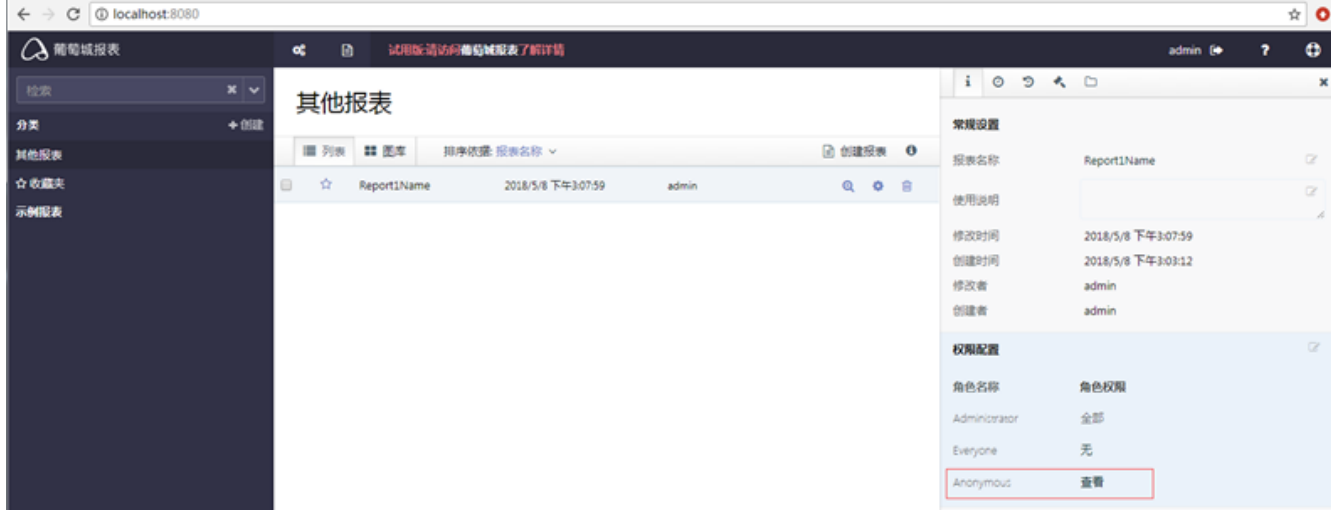

请选中每个需要在OA中集成的报表,都设置允许Anonymous查看。